#### Lecturer: Alexander Jäger

#### Course of studies: Technische Informatik

# Student number: 3158849

# Date: 30.01.2015

- What are FPGAs
- Fields of applications
- Basic FPGA Design Flow
- Vivado Standard Design Flow
- Incremental Compile
- Test Setup & Results
- Conclusion

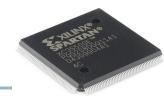

The field-programmable gate array (FPGA) is a semiconductor device that can be programmed after manufacturing. Instead of being restricted to any predetermined hardware function, an FPGA allows you to program product features and functions [...]. You can use an FPGA to implement any logical function ...

Altera Corporation - FPGAs , http://www.altera.com/products/fpga.html , 17.1.15, 19:21

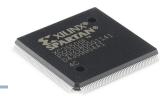

#### Structure:

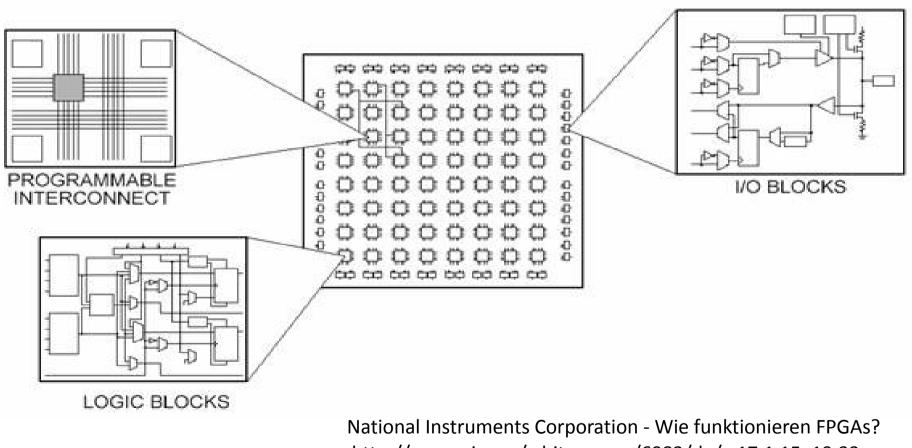

http://www.ni.com/white-paper/6983/de/ , 17.1.15, 19:33

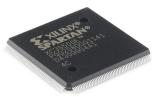

#### Structure of a logic block:

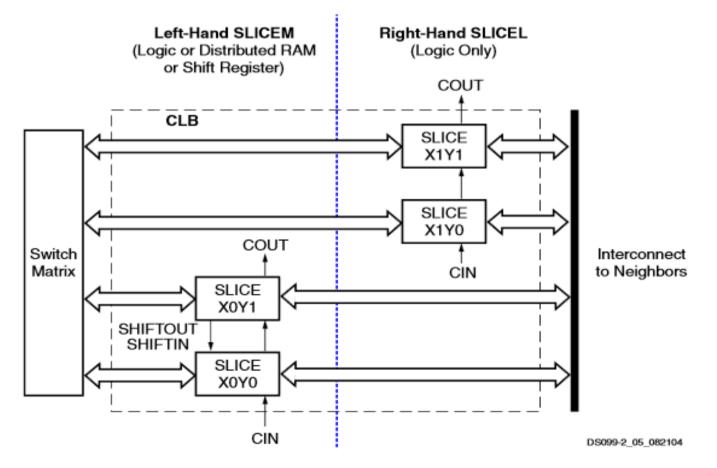

Xilinx Inc. - Spartan-3E FPGA Family Data Sheet, 19.7.2013, P.23

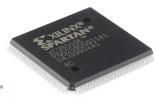

#### Structure of a SLICE:

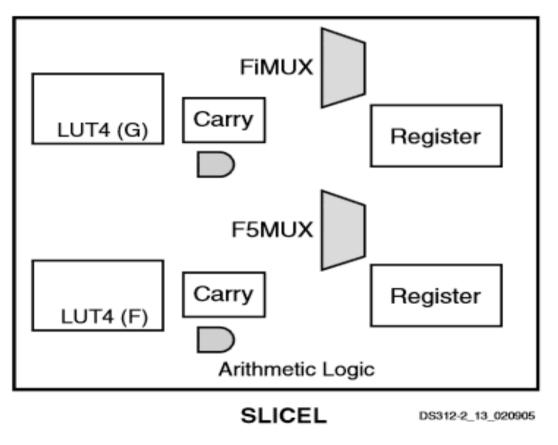

Xilinx Inc. - Spartan-3E FPGA Family Data Sheet, 19.7.2013, P.23

- What are FPGAs
- Fields of applications
- Basic FPGA Design Flow
- Vivado Standard Design Flow
- Incremental Compile
- Test Setup & Results
- Conclusion

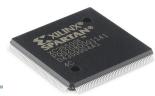

- Digital systems with small to medium quantities
- Prototyping of digital systems for evaluation and verification

# Fields of applications

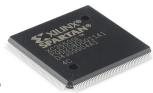

Reasons:

- All possible digital functions can be implemented
- User programmable
- Easy changes of the Implementation
- No mask costs

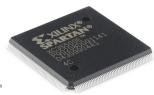

Disadvantages:

- No (flexible) analogue elements
- FPGA is slower and needs more power than an ASIC with same function
- Price per chip in High Volume Production relatively high

- What are FPGAs
- Fields of applications
- Basic FPGA Design Flow
- Vivado Standard Design Flow
- Incremental Compile
- Test Setup & Results
- Conclusion

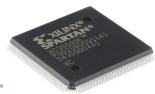

#### **FPGA Basic Design Flow**

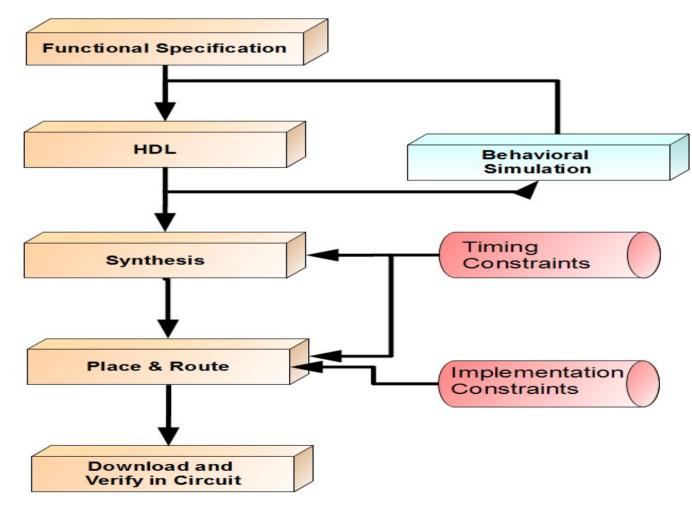

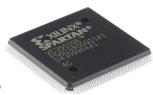

Functional Specification Minimal Example:

- Implement a Fibonacci number generator
- Inputs: Reset (positive), Enable, Clock
- Outputs: 16-Bit Fibonacci Number
- Target Frequency: 300 Mhz
- Frequency of sampling device: 200 Mhz
- IO-Standard: LVCMOS25

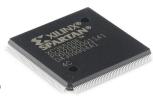

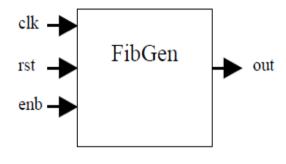

rst = 1 - resets to the beginning of the Fibonacci sequence enb = 1 - FibGen outputs Fibonacci sequence on every clk cycle

enb = 0 - FibGen stops and outputs the Fibonacci number last outputted

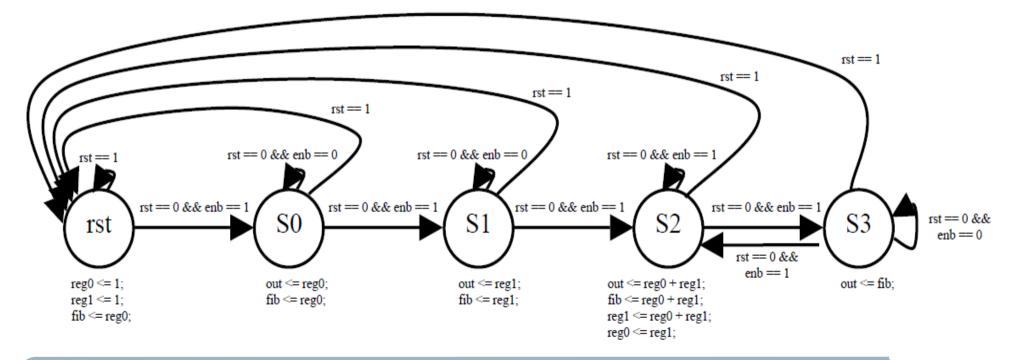

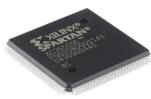

```
28 //
29 // Copyright (c) 2006 Susan Lysecky, University of Arizona
30 // Permission to copy is granted provided that this header remains
31 // intact. This software is provided with no warranties.
32 //
33
34 module FibGen(clk, rst, enb, out);
35
36
     input clk. rst. enb:
37
     output [16:0] out:
38
     reg [16:0] out:
39
40
     // states
41
     parameter S0 = 3'b000:
     parameter S1 = 3'b001;
42
43
     parameter S2 = 3'b010;
44
     parameter S3 = 3'b011;
45
     parameter 54 = 3'b100;
46
47
     // used to initialize registers
48
     49
     50
51
     reg [16:0] reg_0 = Zero_16;
52
     reg [16:0] reg_1 = One_16;
53
     reg [16:0] fib = Zero_16:
54
55
     reg [2:0] State;
56
57
     always @ (posedge rst or posedge clk)
58
     begin
59
        if( rst == 1 )
60
        begin
61
           req_0 = Zero_{16};
62
           reg_1 = 0ne_{16};
63
           fib = Zero_{16};
64
65
           State <= SO;
           out <= Zero_16;</pre>
66
67
        end
```

| 73  | else                                                |
|-----|-----------------------------------------------------|
| 74  | begin                                               |
| 75  | case( State )                                       |
| 76  | 50                                                  |
| 77  | begin                                               |
| 78  | // determine next state                             |
| 79  | if(enb == 1)                                        |
| 80  | _ State <= S1;                                      |
| 81  | else                                                |
| 82  | State <= S0;                                        |
| 83  |                                                     |
| 84  | // assign output value                              |
| 85  | <pre>out &lt;= reg_0;</pre>                         |
| 86  | fib <= reg_0;                                       |
| 87  | end                                                 |
| 88  |                                                     |
| 89  | S1:                                                 |
| 90  | begin                                               |
| 91  | // determine next state                             |
| 92  | <b>if</b> ( enb == 1 )                              |
| 93  | _ State <= S2;                                      |
| 94  | else                                                |
| 95  | State <= S1;                                        |
| 96  |                                                     |
| 97  | // assign output value                              |
| 98  | <pre>out &lt;= reg_1;</pre>                         |
| 99  | fib <= reg_1;                                       |
| L00 |                                                     |
| L01 | end                                                 |
| L02 |                                                     |
| L03 | S2:                                                 |
| L04 | begin                                               |
| L05 | // determine next state                             |
| L06 | if(enb == 1)                                        |
| L07 | State <= S2;                                        |
| L08 | else                                                |
| L09 | State <= S3;                                        |
| L10 |                                                     |
| 111 | <pre>// update values and assign output value</pre> |
| L12 | <pre>out &lt;= reg_0 + reg_1;</pre>                 |
| L13 | <pre>fib &lt;= reg_0 + reg_1;</pre>                 |
| L14 | reg_0 <= reg_1;                                     |
| L15 | <pre>reg_1 &lt;= reg_0 + reg_1;</pre>               |
| L16 | end                                                 |

```
13 module Testbench:
14
15
      reg clk_t, rst_t, enb_t;
16
      wire [16:0] out_t;
17
      FibGen FibGen_1(clk_t, rst_t, enb_t, out_t);
18
19
20
      always
21
      begin
22
         clk_t <= 0;
23
         #25:
24
         clk_t <= 1;
25
         #25:
26
      end
27
28
      initial
29
      begin
30
31
         // reset
32
         rst_t <= 1; enb_t <= 0;</pre>
33
         #100:
34
35
         //case 0
         rst_t <= 0; enb_t <= 0;</pre>
36
37
         #100 $display("out_t = %b", out_t);
38
39
         //case 1
40
         enb_t <= 1;
41
         #500 $display("out_t = %b", out_t);
42
43
         //case 2
44
         enb_t <= 0;
45
         #100 $display("out_t = %b", out_t);
46
47
         //case 3
48
         rst_t <= 1; enb_t <= 1;</pre>
         #100 $display("out_t = %b", out_t);
49
50
51
      end
52 endmodule
```

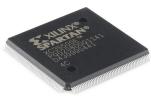

1 create\_clock -period 3.333 -name clk -waveform {0.000 1.667} [get\_ports clk]
2 create\_clock -period 5.000 -name clk\_virt -waveform {0.000 2.500}
3 set\_clock\_groups -name out\_clk -asynchronous -group [get\_clocks clk\_virt]
4

5 set\_input\_delay -clock [get\_clocks clk] -min -add\_delay 1.000 [get\_ports enb] 6 set\_input\_delay -clock [get\_clocks clk] -max -add\_delay 1.500 [get\_ports enb] 7 set\_input\_delay -clock [get\_clocks clk] -min -add\_delay 1.000 [get\_ports rst] 8 set\_input\_delay -clock [get\_clocks clk] -max -add\_delay 1.500 [get\_ports rst] 9 set\_output\_delay -clock [get\_clocks clk\_virt] -min -add\_delay 0.900 [get\_ports {out[\*]}] 10 set\_output\_delay -clock [get\_clocks clk\_virt] -max -add\_delay 1.000 [get\_ports {out[\*]}] 11

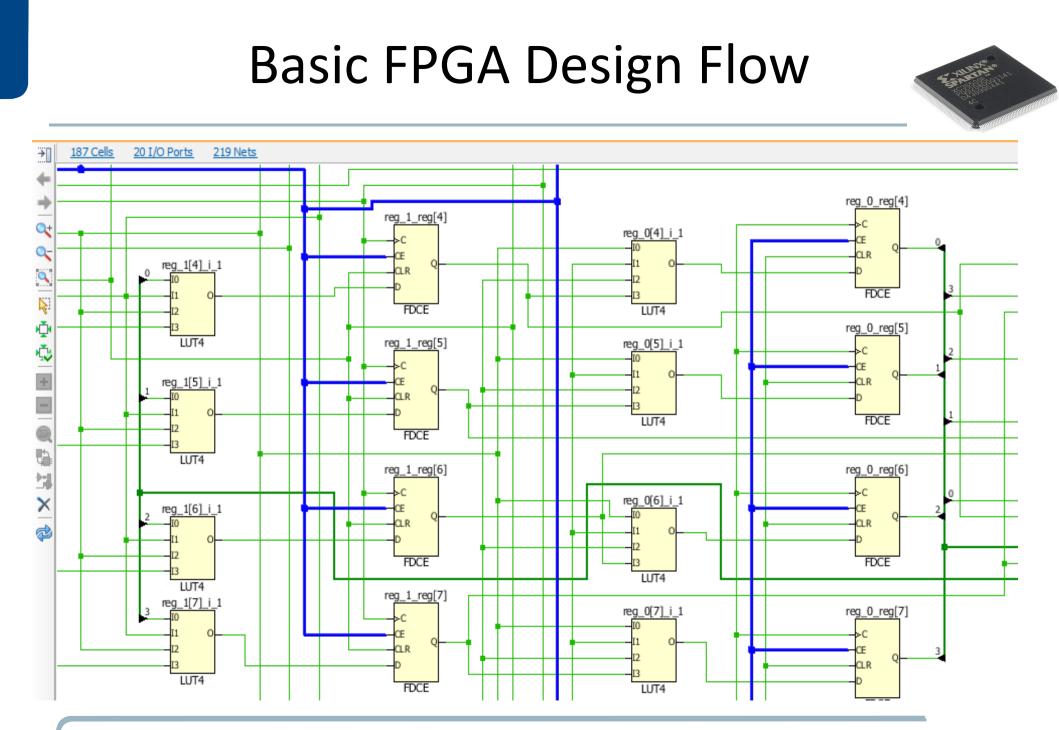

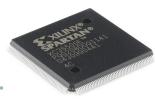

11 set property PACKAGE\_PIN R16 [get ports {out[8]}] 12 set property PACKAGE PIN T16 [get ports {out[7]}] 13 set property PACKAGE\_PIN W16 [get ports {out[6]}] 14 set property PACKAGE PIN Y16 [get ports {out[5]}] 15 set property PACKAGE\_PIN W14 [get ports {out[4]}] 16 set property PACKAGE\_PIN Y14 [get ports {out[3]}] 17 set property PACKAGE\_PIN V15 [get ports {out[2]}] 18 set property PACKAGE PIN W15 [get ports {out[1]}] 19 set property PACKAGE PIN T15 [get ports {out[0]}] 20 set property PACKAGE PIN U15 [get ports rst] 21 set property IOSTANDARD LVCMOS25 [get ports {out[16]}] 22 set property IOSTANDARD LVCMOS25 [get ports {out[15]}] 23 set property IOSTANDARD LVCMOS25 [get ports {out[14]}] 24 set property IOSTANDARD LVCMOS25 [get ports {out[13]}] 25 set property IOSTANDARD LVCMOS25 [get ports {out[12]}] 26 set property IOSTANDARD LVCMOS25 [get ports {out[11]}] 27 set property IOSTANDARD LVCMOS25 [get ports {out[10]}] 28 set property IOSTANDARD LVCMOS25 [get ports {out[9]}]

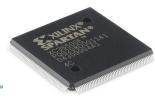

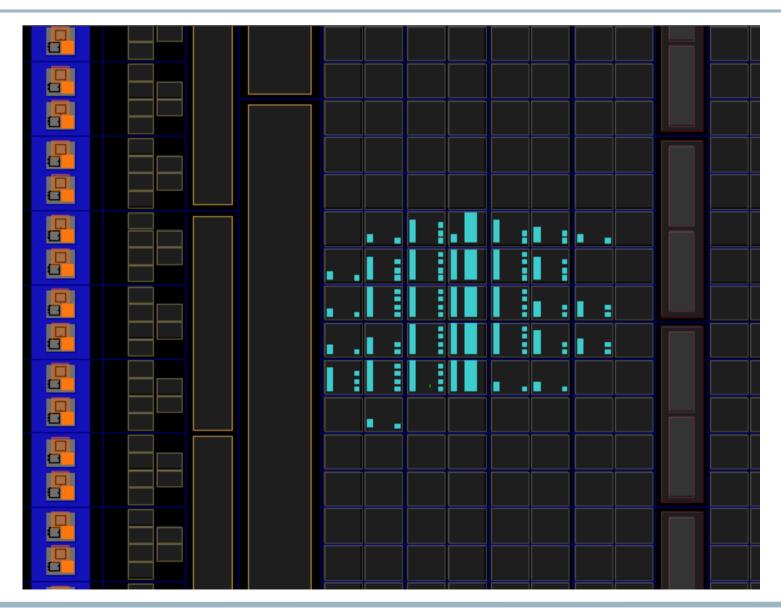

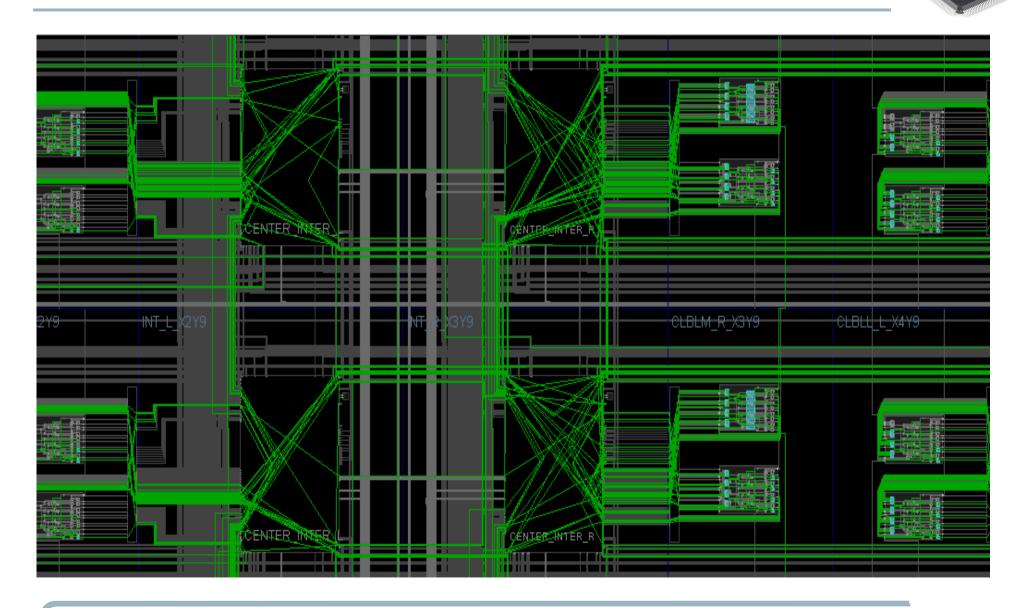

- What are FPGAs
- Fields of applications
- Basic FPGA Design Flow
- Vivado Standard Design Flow
- Incremental Compile
- Test Setup & Results
- Conclusion

#### Vivado Standard Design Flow

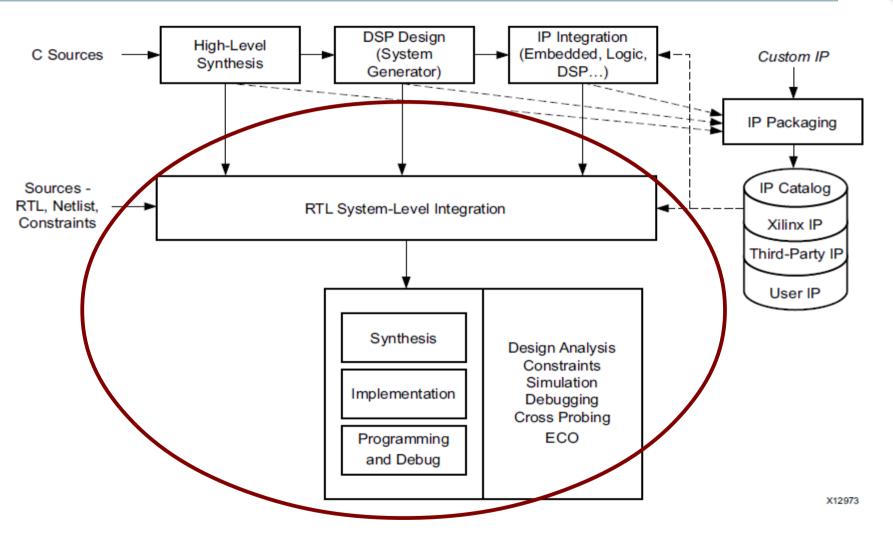

Xilinx Inc. - Vivado Design SuiteUser Guide Design Flows Overview, 1.10.14, P.6

#### Vivado Standard Design Flow

| Novigate   Novigate   Novig                                                                                                    | <u>Edit Flow Tools Window La</u> | ayout View Help  |                               |                    |       |               |              |            |        |               |             |       | Q.+ Sear | rch comma | ands         |
|----------------------------------------------------------------------------------------------------|----------------------------------|------------------|-------------------------------|--------------------|-------|---------------|--------------|------------|--------|---------------|-------------|-------|----------|-----------|--------------|
| Implementation   Constraints   Wilds   Constraints   Wilds   Constraints   Wilds   Constraints   Wilds   Constraints   Wilds   Constraints   Wilds   Constraints   Wilds   Constraints   Wilds   Constraints   Wilds   Constraints   Wilds   Wilds   Constraints   Wilds   Constraints   Wilds   Constraints   Wilds   Constraints   Wilds   Constraints   Wilds   Constraints   Wilds   Constraints   Wilds   Wilds   Constraints   Wilds   Constraints   Wilds   Wilds   Constraints   Wilds   Constraints   Wilds   Constraints   Wilds   Constraints   Wilds    Constraints   Wilds   Constraints   Wilds    Constraints   Wilds    Constraints   Wilds    Constraints   Wilds    Constraints   Wilds    Constraints   Wilds    Constraints   Wilds    Constraints   Wilds   Constraints <                                                                                                    |                                  |                  | Σ 🎯 📀 🍕 🔀                     | 🛯 🧐 🔚 Default La   | yout  | - )           | K 🚸 🔭        | <b>E</b> ) |        |               |             |       | -        |           |              |
| Project Hanager         @ Project Settings         @ Add Sources         @ Language Templates         @ Language Templates         @ Densition Settings         @ Cenerate Block Design         @ Generate Block Design         @ Generate Block                                                                                                    | w Navigator «                    | Implemented      | Design - impl_9_entries96     | xc7vx690tffg1761-2 |       |               |              |            |        |               |             |       |          |           |              |
| Vroject Hanager       W v720_top         Ge Project Statings       W v720_top         W v720_top       W v720_top         W v720_top <th></th> <th>Netlist</th> <th></th> <th>_ [</th> <th>l 🗠 🗡</th> <th>ΣΡ</th> <th>roject Summa</th> <th>ry ×</th> <th>Device</th> <th>e 🗙 🐼 hmc_e</th> <th>controller_</th> <th>top.v</th> <th>×</th> <th></th> <th>000</th>                                                                                                    |                                  | Netlist          |                               | _ [                | l 🗠 🗡 | ΣΡ            | roject Summa | ry ×       | Device | e 🗙 🐼 hmc_e   | controller_ | top.v | ×        |           | 000          |
| Vroject Hanager       W v720_top         Ge Project Statings       W v720_top         W v720_top       W v720_top         W v720_top <th></th> <th>🔀 🖄 🖪</th> <th></th> <th></th> <th></th> <th>÷∎</th> <th></th> <th></th> <th></th> <th></th> <th></th> <th></th> <th></th> <th></th> <th></th>                                                                                                    |                                  | 🔀 🖄 🖪            |                               |                    |       | ÷∎            |              |            |        |               |             |       |          |           |              |
| <sup>A</sup> Add Sources <sup>A</sup> carde Sources <sup>A</sup> carde Sources <sup>A</sup> carde Sources <sup>A</sup> carde Sources <sup>A</sup> carde Sources <sup>A</sup> carde Sources <sup>A</sup> carde Sources <sup>A</sup> carde Sources <sup>A</sup> carde Sources <sup>A</sup> carde Sources <sup>A</sup> corder Sources <sup>A</sup> corder Sources                                                                                                    |                                  |                  |                               |                    | *     |               |              |            |        |               |             |       |          |           |              |
| We doublet       We doublet       Sources       Sources<                                                                                                    | ô Project Settings               | 😟 🖓 🔂 Nets (2019 |                               |                    |       | 태             |              |            |        | XOYS          | ) X1 Y      | 9     |          |           |              |
| Windless         Windless                                                                                                    | 🚰 Add Sources                    |                  |                               |                    | =     | +             |              |            |        |               |             |       |          |           |              |
| P Integrator                                                                                                    | 🖓 Language Templates             |                  |                               |                    |       | $\rightarrow$ |              |            |        | SY UX         |             | 8     |          |           |              |
| Implementation         Implementation         Implem                                                                                                    | E IP Catalog                     |                  |                               | er_top)            |       |               |              |            |        | Mova          |             | _     |          |           |              |
| P Integrator                                                                                                    |                                  |                  |                               |                    |       |               |              |            |        |               |             |       |          |           |              |
|                                                                                                    | P Integrator                     |                  |                               | en_top)            | -     |               |              |            |        | ХПУР          | X1Y         | 6     |          |           |              |
| Open Block Design         Marketiss         Generate Block Design         Minulation         Generate Block Design         Minulation         Generate Block Design         Minulation         Generate Block Design         Minulation         Generate Block Design         Minulation         Generate Block Design         Minulation         Synthesis         Description:       Windo Implementation Defaults         Description:       Windo Implementation Defaults         Synthesis       Description:         Synthesis       Design Runs         Constraints       WNS         Manuel Design       Manuel Defaults         Manuel Design       Manuel Defaults         Manuel Design       Manuel Defaults         Manuel Design Runs       Constraints         Manuel Design       Name         Manuel Design       Constraints         Manuel Design       Manuel Design         Manuel Design       Constraints         Manuel Design       Manuel Design         Manuel Design       Manuel Design         Manuel Design       Manuel Design         Manuel Design       Manue                                                                                                    | ở Create Block Design            |                  |                               |                    |       | 9             |              |            |        |               |             |       |          |           |              |
| Generate Block Design         implementation Run Properties         implementation Run Properties         implementation Run Properties         implementation Run Properties         implementation Run Properties         implementation Run Properties         implementation Run Properties         implementation Settings         implementation Run Properties         implementation Settings         implementation Settings         implementatel Design                                                                                                    |                                  | & Sources        | 🕅 Netlist                     |                    |       |               |              |            |        | X0Y5          | X1 Y        |       |          |           |              |
| implantion       impla_g_entries96         impla_g_entries96       impla_g_entries96         impla_g_entries96       impla_g_entries96                                                                                                    |                                  | Implementation F | un Properties                 | - 1                | л с × |               |              |            | Ì      |               |             |       |          |           |              |
| minulation                                                                                                    | Generate block Design            |                  |                               |                    |       |               |              |            |        | , xorz        |             | 4     |          |           |              |
| Implementation       Name:       mpl_9_entries96       Implementation       Implementation       Implementatio                                                                                                    | imulation                        |                  |                               |                    |       |               |              |            |        |               | و کنا ا     |       | - 414    |           |              |
| • Run Simulation             • Run Simulation             • Run Allysis             • Open Elaborated Design             • Synthesis             • Synthesis             • Open Synthesis             • Open Synthesis             • Open Synthesis             • Open Synthesis             • Open Synthesis             • Open Synthesis             • Open Synthesis             • Open Synthesis             • Open Synthesis             • Open Synthesis             • Open Synthesis             • Open Synthesis             • Open Synthesised Design             • Mingle_entries256 ic constrs_1             • onstraints             • Synth_9_=entries266 ic constrs_1             • onstraints             • Synth_9_=entries266 ic constrs_1             • onstraints             • onstraints             • onstraints             • onstraints             • onstraints                                                                                                    | Simulation Settings              | / impi_9_entries | 90                            |                    |       | 6             |              |            |        |               | 1 N X1Y     |       |          |           |              |
| RTL Analysis   Description:   Wixdo Implementation Defaults   Synthesis   Synthesis   Synthesis   Synthesis   Sopen Synthesis   Design Runs   Implementation   Sopen Synthesis   Sopen Synthesis   Sope                                                                                                    | -                                | Name:            | impl 9 entries96              |                    |       | 396           |              |            |        | I NOV         |             |       | 2 F F F  |           |              |
| RTL Analysis       Det to the excitation of the properties of the properties of                                                                                                    | www.kun Sinulation               |                  |                               |                    | =     |               |              |            |        | AU12          |             | -     |          |           |              |
| <ul> <li></li></ul>                                                                                                    | RTL Analysis                     | Part:            | xc7vx690tffg1761-2 (ac        | tive)              |       |               |              |            |        | X0Y1          | 1 X1Y       | 1     |          |           |              |
| Synthesis       Synthesis       Open Synthesis       Open Synthesized Design       Name       Constraints       WNS       TNS       WHS       THS       TPWS       Failed Routes       LUT       FF       BRAM       DSP       Start         Implementation       Implementation Settings       Implementation       Implementation       Implement                                                                                                    | Den Flaborated Design            | Description:     | Vivado Implementation Defa    | aults 🙁            | -     |               |              |            |        |               |             |       |          |           |              |
| Synthesis Settings                                                                                                    |                                  | <                | III                           |                    |       |               |              |            |        | ΧΟΥΟ          | X1 Y        | o     |          |           |              |
| Synthesis Settings       Name       Constraints       WNS       TNS       WHS       THS       TPWS       Failed Routes       LUT       FF       BRAM       DSP       Start         Implementation       Implementation Settings       Implementation       Implementation       Impl                                                                                                    | Synthesis                        | General Prop     | erties   Options   Log   Repo | orts Messages      |       | 2             |              |            |        |               |             |       |          |           |              |
| Nume       Constraints       WNS       TNS       WHS       THS       TPWS       Failed Routes       LUT       FF       BRAM       DSP       Start         Implementation       Implementation Settings       Implementation       Implementation       0.00       0.00       0.00       0.00       0.00       0.00       0.00       17.14       0.00       1/5/15 4:         Implementation       Implementation Settings       Implementation       Implementation       0.00       0.00       0.00       0.00       0.00       0.00       0.00       1/5/15 4:         Implementation       Implementation       Implementation       Implementation       Implementation       0.00       0.00       0.00       0.00       0.00       0.00       0.00       1/5/15 4:         Implementation       Implementation       Implem                                                                                                    | 🏀 Synthesis Settings             |                  |                               |                    |       |               |              |            |        |               |             |       |          |           |              |
| Name       Constraints       WNS       TNS       WHS       THS       TPWS       Failed Routes       LUT       FF       BRAM       DSP       Start         Implementation       Implementation       Implementation Settings       Implementation Settings       Implementation       4.28       2.02       1.09       0.00       1/5/15 6:       0.00       0.00       0.00       0.00       0.00       1/5/15 6:       0.00       1/5/15 6:       0.00       1/5/15 6:       0.00       1/5/15 6:       0.00       1/5/15 6:       0.00       1/5/15 6:       0.00       1/5/15 6:       0.00       1/5/15 6:       0.00       1/5/15 6:       0.00       1/5/15 6:       0.00       1/5/15 6:       0.00       1/5/15 6:       0.00       1/5/15 6:       0.00       1/5/15 6:       0.00       1/5/15 6:       0.00       1/5/15 6:       0.00       1/5/15 6:       0.00       1/5/15 6:       0.00       1/5/15 6:       0.00       1/5/15 6:       0.00       1/5/15 6:       0.00       1/5/15 6:       0.00       1/5/15 6:       0.00       1/5/15 6:       0.00       1/5/15 6:       0.00       1/5/15 6:       0.00       1/5/15 6:       0.00       1/5/15 6:       0.00       1/5/15 6:       0.00       1/5/15 6:       0.00       1/5/                                                                                                    | Run Synthesis                    |                  |                               |                    |       |               |              |            |        |               |             |       |          |           |              |
| implementation       implementation Settings       implementation Settings                                                                                                    |                                  |                  |                               | Constraints        | WNS   | TNS           | WHS          | THS        | TPWS   | Failed Routes | LUT         | FF    | BRAM     | DSP       |              |
| mplementation       impl_8_entries256_ic       constrs_1       0.10       0.00       0.05       0.00       0       5.31       3.07       17.14       0.00       1/5/15 8:         implementation Settings       impl 9_entries96       constrs_1       0.11       0.00       0.00       0       0       5.17       2.85       17.14       0.00       1/6/15 11:         implementation       impl 9_entries96_ic (active)       constrs_1       0.11       0.00       0.00       0       0       5.17       2.85       17.14       0.00       1/6/15 11:         implemented Design       impl 9_entries96_ic (active)       constrs_1       0.10       0.00       0.00       0       0.17       2.85       17.14       0.00       1/6/15 12:         implemented Design       impl 9_entries96_ic (active)       constrs_1       0.10       0.00       0.00       0.517       2.85       17.14       0.00       1/6/15 12:         implementations       implemented Runs       implementation       implementation       0.00       0.00       0.00       0.00       1/6/15 12:         implementations       implementation       implementation       implementation       0.00       0.00       0.00       0.00       0.00       1/6                                                                                                    | B open of the leaded bearging    | 🔀 📋 🦾 🔏 imp      |                               | _                  | 0.06  | 0.00          | 0.01         | 0.00       | 0.00   |               |             |       |          |           | 1/5/15 6:    |
| Implementation Settings       Implementation Settings       Implementation Settings       Implementation       Implementation       Implemen                                                                                                    | mplementation                    |                  |                               | _                  | 0.10  | 0.00          | 0.05         | 0.00       | 0.00   |               |             |       |          |           |              |
| Run Implementation         Implementation         Implementation         Implemented Design         Implemented Design         Implement                                                                                                    | •                                |                  |                               | _                  | 0.10  | 0.00          | 0.05         | 0.00       | 0.00   |               |             |       |          |           |              |
| Implemented Design                                                                                                    |                                  |                  |                               | -                  | 0.11  | 0.00          | 0.01         | 0.00       | 0.00   |               | _           |       |          |           |              |
| rogram and Debug                                                                                                    |                                  | 📄 🗸 synth        | _9_entries96_ic (active)      | constrs_1          |       |               |              |            |        |               | 4.15        | 1.79  | 1.09     | 0.00      | 1/6/15 12:2  |
| rogram and Debug                                                                                                    | Implemented Design               |                  |                               | constrs_1          | 0.10  | 0.00          | 0.06         | 0.00       | 0.00   |               | 0 5.17      | 2.85  | 17.14    | 0.00      | 1/6/15 12:3  |
| <sup>(1)</sup> <sup>(1)</sup> <sup>(1</sup> | rogram and Debug                 |                  |                               | -ll 200 to :2-     |       |               |              |            |        |               | 0.00        | 0.00  | 0.00     | 0.00      | 11/1/10/1    |
| Generate Bitstream                                                                                                    | -                                |                  |                               |                    |       |               |              |            |        |               |             |       |          |           |              |
| Generate Bitstream                                                                                                    |                                  |                  |                               | -                  |       |               |              |            |        |               |             |       |          |           | 11/17/14 10: |
|                                                                                                    | Cenerate Bitstream               |                  |                               |                    |       |               |              |            |        |               |             |       |          |           |              |

- What are FPGAs
- Fields of applications
- Basic FPGA Design Flow
- Vivado Standard Design Flow
- Incremental Compile
- Test Setup & Results
- Conclusion

#### **Incremental Compile**

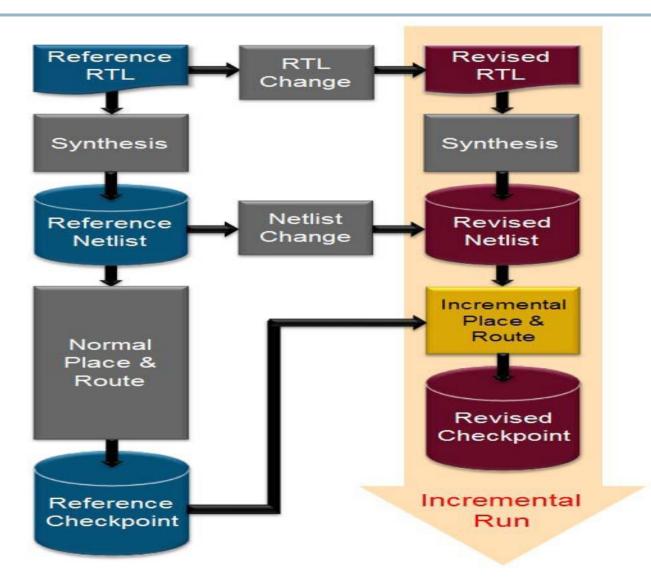

Xilinx Inc. -Vivado Design Suite User Guide Implementation 15.10.14 P.83

#### **Incremental Compile**

|         | Create New Runs                                                                                                    |  |  |  |  |  |
|---------|----------------------------------------------------------------------------------------------------|--|--|--|--|--|
|         | This wizard will guide you through the process of<br>creating and launching multiple synthesis or/and<br>implementation runs. You can then apply different<br>sets of command options, or strategies, to these<br>runs and launch them all at once. |  |  |  |  |  |
|         | What type runs do you want to create?                                                                                                    |  |  |  |  |  |
|         | Synthesis                                                                                                    |  |  |  |  |  |
|         | Implementation                                                                                                    |  |  |  |  |  |
| VIVADO. | ⊚ <u>B</u> oth                                                                                                    |  |  |  |  |  |
| VIVADO. | To continue, click Next                                                                                                    |  |  |  |  |  |

| Eart. Wxc/vxosotrig1/01/                                                                                                    |                      | _  |                                      | 11.6   | W1        |
|----------------------------------------------------------------------------------------------------|----------------------|----|--------------------------------------|--------|-----------|
| Description: Vivado Implementation                                                                                                    | Defaults 🛞           | 9  | Implementation Run Properties        | Strg+E |           |
| < III                                                                                                    |                      | X  | Delete                               | Entf   | n i       |
| General Properties Options Log                                                                                                    | Reports Messages     |    | Make Active                          |        |           |
| Design Runs                                                                                                    |                      |    | Change Run Settings                  |        |           |
|                                                                                                    |                      |    | Set Incremental Compile              |        |           |
| Name                                                                                                    | Constraints          |    | Save As Strategy                     |        | ed Routes |
| 🔀 🐘 🔏 impl_8_entries256                                                                                                    | constrs_1            |    | Save As Strategy                     |        |           |
| synth_8_entries256_ic                                                                                                    | constrs_1            | ₿  | Open Run                             |        |           |
| Minipi_o_enules250_ic                                                                                                    | constrs_1            |    | Launch Runs                          |        |           |
| synth_9_entries96                                                                                                    | constrs_1            | K  | Reset Runs                           |        |           |
| ✓ impl_9_entries96                                                                                                    | constrs_1            |    |                                      |        | -         |
| synth_9_entries96_ic (act                                                                                                    |                      |    | Launch Next Step: write_bitstream    |        |           |
|                                                                                                    | cti constrs_1        |    | Launch Step To                       | •      |           |
| 🕻 🖻 🛅 Out-of-Context Module Runs                                                                                                    |                      |    | Reset to Previous Step: route_design |        |           |
| ⊕ √ ck_gen_200_to_i2c_synth                                                                                                    |                      | 2  | Generate Bitstream                   |        | -         |
| a via_i_synui_i                                                                                                    | ila_1                | -  |                                      |        | -         |
| Image: Image: Image | n_1 hmc_transceiver_ | •  | Display Run Log                      |        |           |
|                                                                                                    |                      | B  | Display Run Reports                  |        |           |
| 🔪 🔲 Td Console 📔 🗩 Messages 🗌 🕅                                                                                                    | Log 🗋 Reports 🗐      | P  | Display Run Messages                 |        |           |
|                                                                                                    |                      | D  | Copy Run                             |        |           |
|                                                                                                    |                      | \$ | Create Runs                          |        |           |
| erte Objekt. Zum Skalieren ziehen Sie die Ziehpunkte. Zum 🛛                                                                                                    |                      |    | Open Run Directory                   |        |           |
| 🛛 🕑 🖳                                                                                                    |                      |    | Export to Spreadsheet                |        |           |

#### **Incremental Compile**

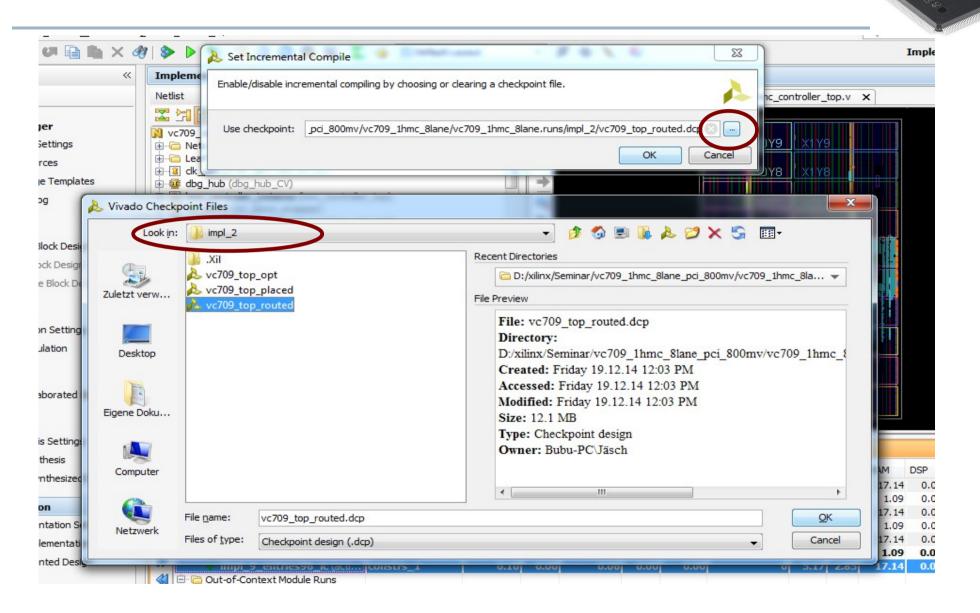

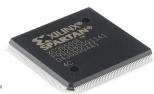

Short Summary:

- A minimum of 85% match between original and new netlist required
- Design Checkpoint from previous Implementation needed
- Checkpoint can be (partially) placed or (partially) placed and (partially) routed

- What are FPGAs
- Fields of applications
- Basic FPGA Design Flow
- Vivado Standard Design Flow
- Incremental Compile
- Test Setup & Results
- Conclusion

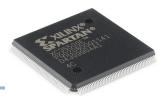

- Starting Point: Fully implemented design with checkpoints
- List of small to big changes
- 2 runs for every list entry One with Standard Flow, One with Incremental Compile
- Compare: Runtime, Timing, Resource Utilization

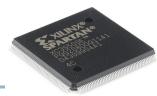

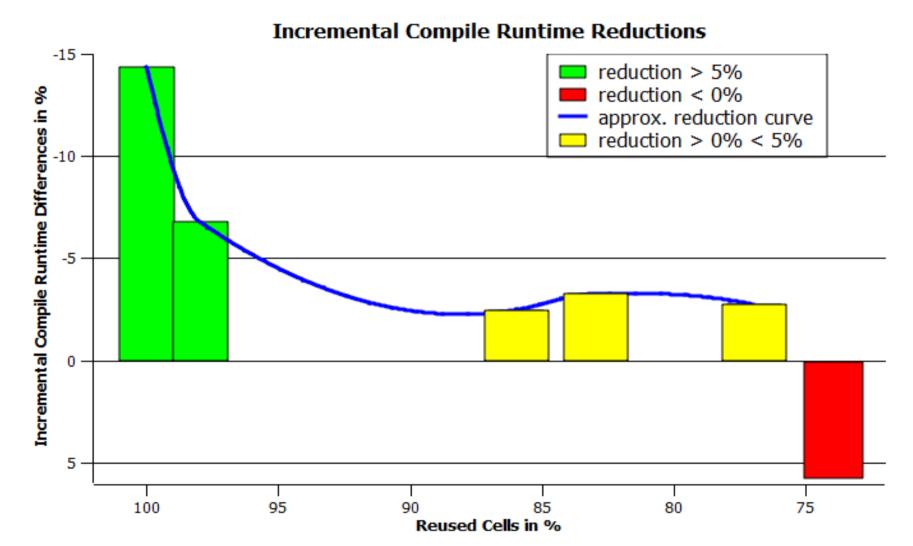

30/01/15

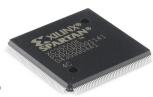

#### **Calculated Theoretical Runtime Reductions**

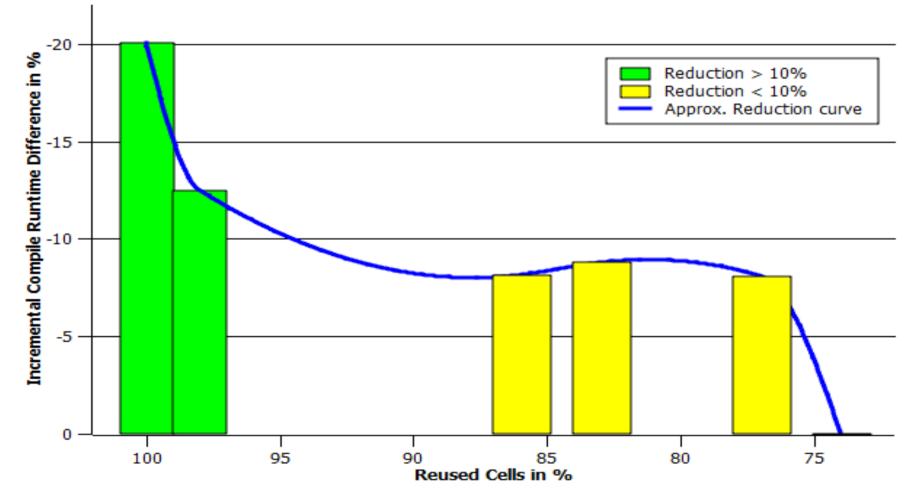

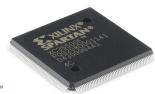

Runtime Facts:

- Best measured runtime reduction: 21.22 %
- Best theoretical reduction: 26.81 %
- Average runtime reduction: 6.19 %
- Additional runtime inducted trough Incremental Compile: 1:45 min

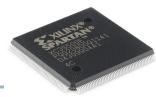

Timing results:

• No influence, all required timings met

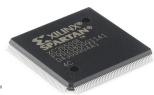

Resource utilization:

- No influence on used Block Ram and Slice Registers
- Utilization of Slice LUTs, LUT FF-Pairs and used Slices stayed same or dropped a bit

- What are FPGAs
- Fields of applications
- Basic FPGA Design Flow
- Vivado Standard Design Flow
- Incremental Compile
- Test Setup & Results
- Conclusion

# Conclusion

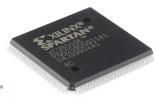

**Incremental Compile:** 

- Easy to use
- Overall small runtime reductions
- Sometimes small resource utilization reductions
- => Only minor improvements, still recommended for usage

#### Discussion

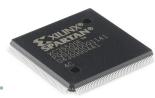

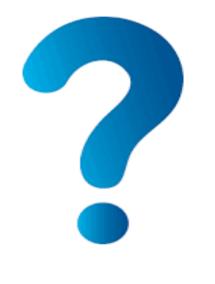

## Any Questions?

Xilinx IC: http://en.wikipedia.org/wiki/Xilinx#mediaviewer/File:Xilinx\_Spartan-3E\_%28XC3S500E%29.jpg

30/01/15